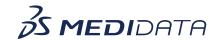

## Configuring Quality ToleranceLimits (QTLs) eLearning Course Outline

**Course Description:** In this course, you will learn about how to configure and manage QTLs. The course covers:

- How to create, define, and add custom QTLs
- How to manage custom QTLs- activate, deactivate, and modify QTLs
- QTL Scheduler for Data Refresh

Approximate Duration: 12 minutes

| Module                         | Торіс                                                                    |
|--------------------------------|--------------------------------------------------------------------------|
| Welcome                        | Objectives                                                               |
| Introduction                   | What is Quality Tolerance Limits QTLs) Roles                             |
| Define and Add QTL             | Show me how to create, define and add custom QTL                         |
| Manage Custom QTL              | <ul><li>Activate QTL</li><li>Deactivate QTL</li><li>Modify QTL</li></ul> |
| QTL Scheduler for Data Refresh | QTL data refresh scheduler and on-demand schedules                       |
| Summary                        | Summary                                                                  |